## Epreuve de mat hémat iques CCF CAP

 $Norm:$ Spécialité:  $Pr$ énom:

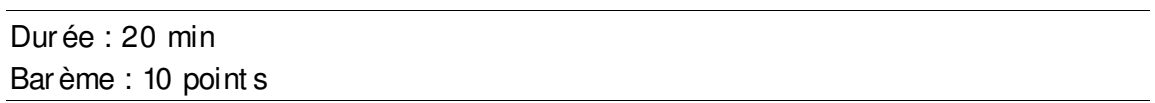

## L'usage du formulaire de mathématiques est autorisé.

Un sondage a été effectué auprès des élèves d'une classe de CAP. La question suivant e leur a été posée :

« Parmi les personnes vivant avec vous sous le même toit, combien de personnes possèdent un téléphone portable (vous y compris) ? »

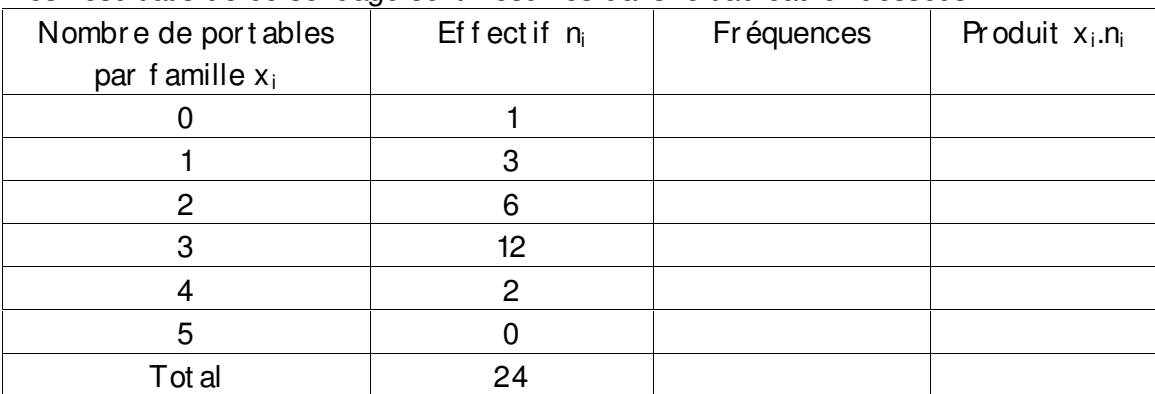

Les résult at s de ce sondage sont résumés dans le tableau ci-dessous :

Répondre aux questions suivantes :

- 1) Quel est le caractère étudié dans ce sondage ? (1 point)
- 2) Est-ce un caractère qualitatif ou quantitatif ? (1 point)
- 3) Quel est l'effectif maximal de cette série statistique ? Rédiger une phr ase pour répondre à cette question. (1 point)
- 4) Compléter les 2 dernières colonnes du tableau. Arrondir les fréquences à 0,001 près si cela est nécessaire. (3 points)
- 5) Construire le diagramme bâtons des effectifs de cette série statistique.  $(1 point)$
- 6) Calculer le nombre moyen de portables par famille en arrondissant le résult at à l'unité. (1 point)
- 7) Calculer le pour cent age de familles qui ont 3 port ables et plus en arrondissant le résult at à l'unité. (2 points)

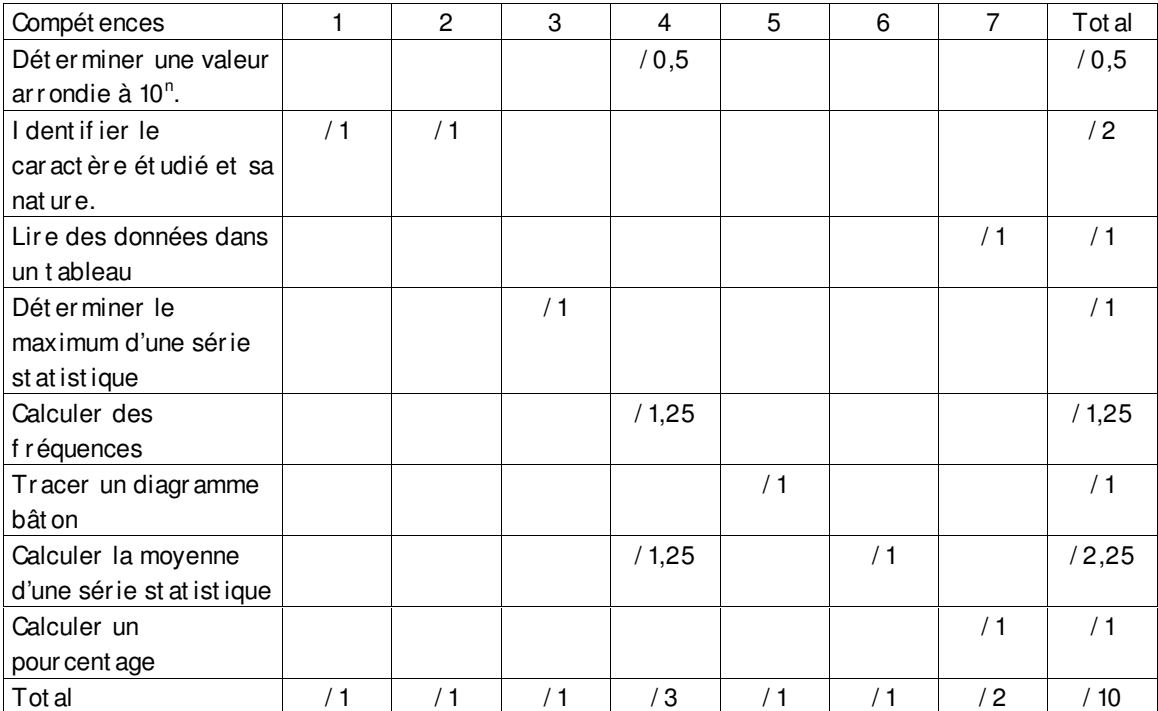